# Краткий список изучаемых команд

Требования к операндам 1) одинаковый размер 2) два операнда из ОП не допускаются Везде: Получатель (OP1) – r, m Источник (ОР2) – r, m, i

### Пересылки

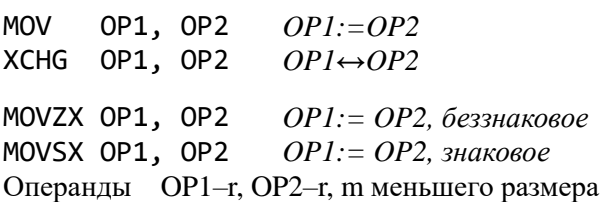

#### Загрузка исп. адреса

LEA OP1, OP2 Операнды  $OP1-r32$ ,  $OP2-m$ Пример: LEA EAX, [ESP+4\*EBX+5]

# Расширение знака в АХ, DX, EAX, EDX

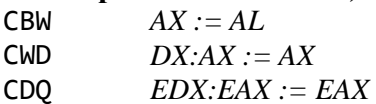

#### Арифметические

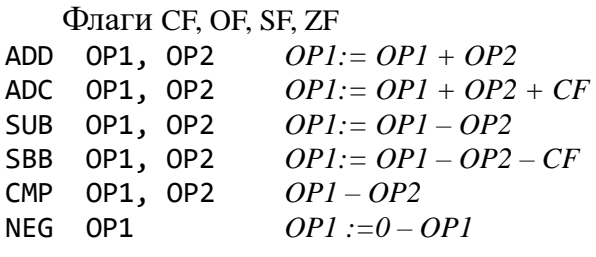

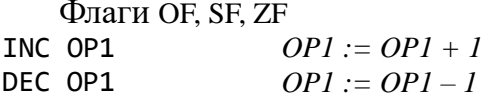

#### Умножение/деление

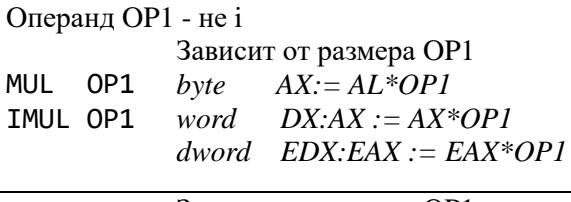

#### Зависит от размера ОР1  $h_{11}$

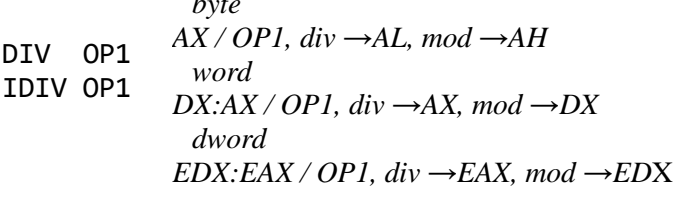

# Побитовые

Логические команды Флаг ZF AND OP1, OP2  $OP1 := OP1 \& OP2$ TEST OP1, OP2 *OP1* & *OP2* → φ*nazu* OP1, OP2  $OPI := OPI / OP2$ **OR** XOR OP1, OP2  $OPI := OPI \ne OP2$ Не устанавливает флаги NOT OP1  $OP1 := not OP1$ Сдвиги Флаг СЕ SHR OP1, OP2 логические SHL OP1, OP2 ROR OP1, OP2 ииклические ROL OP1, OP2 RCR OP1, OP2 циклические через CF RCL OP1, OP2 Операнд  $OP2 - i$ , CL

СЕ= последний выдвинутый бит

# Команды перехода

#### Безусловные **JMP метка** прямой JMP r32/m32 косвенный

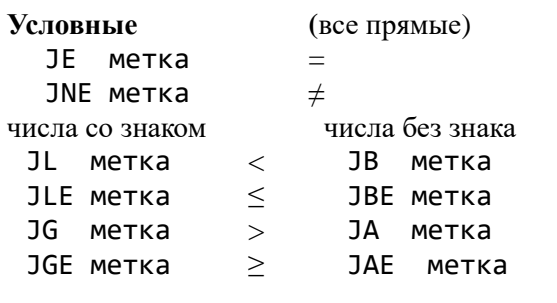

 $1.$   $ECX:=$  $ECX-1$ 

2. if  $ECX \neq 0$  goto метка JECXZ метка  $ECX=0$ 

 $LOOP$   $Metria$ 

Оба перехода КОРОТКИЕ

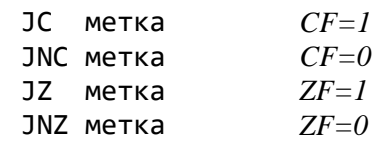

Синонимичные названия,

используются с побитовыми командами

#### Работа со стеком

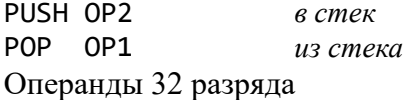

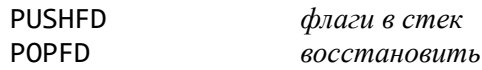

#### Процедуры

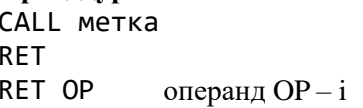

# Строковые команды

 $src - [ESI], \, dst - [EDI]$  $acc - AL, AX, EAX$ Три вида команды:  $<<$ CT.KOM $>$ B,  $<<$ CT.KOM $>$ W,  $<<$ CT.KOM $>$ D Действие: 1. опер.; 2. сдвиг указат. Направление сдвига: DF **LODS**  $acc = src$ **STOS**  $dst := acc$ **MOVS**  $dst := src$  $acc - dst$ CF, OF, SF, ZF **SCAS CMPS**  $src - dst$ CF, OF, SF, ZF Управление DF  $CL<sub>D</sub>$  $DF:=0$ **STD**  $DF: = 1$ Префиксы **REP** 1. ЕСХ=0? Да - до юконец 2. операшия, сдвиг указат.  $3. ECX:=ECX-1$ 4. goto  $1$ 1. ЕСХ=0? Да, до юконец 2. операция, сдвиг указат. **REPE**  $3. ECX:=ECX-1$ **REPNE** 4. '='(' $\neq$ ')? Нет - goto конец 5. goto  $1$ 

Адресация (забыть про сегм. регистры) <имя переменной> +  $[BASE] + [i*INDEX] + [i32]$ BASE - любой 32-бит. регистр (EAX .. ESP) INDEX – любой 32-бит. регистр, кроме ESP  $i = 1, 2, 4, 8.$ Пример: MOV EAX, X[EAX+4\*EDX]+20

#### Определение данных DB, DW, DD, DQ

спецификатор 5 dup (?) для повторения